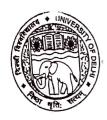

# UNIVERSITY OF DELHI

## दिल्ली विश्वविद्यालय

Ref. No. Exam.VII/2022/71
Dated 12th November, 2022
December,

### **NOTIFICATION**

Attention: Filling up examination form for Regular & NCWEB Students of Semester III/V/VII/IX of all Under Graduate (UG) & Post Graduate (PG) Programmes alongwith the Essential Repeaters, Improvement and Ex-students of Semesters I/III/V/VII/IX under CBCS & CBCS (LOCF) Scheme for the Academic Session 2022-2023.

All concerned Regular & NCWEB Students of Semester III/V/VII/IX of all Under Graduate (UG) & Post Graduate (PG) Programmes alongwith the Essential Repeaters, Improvement and Ex-students of Semesters I/III/V/VII/IX under CBCS & CBCS (LOCF) Scheme for the Academic Session 2022-2023 are hereby informed that the last date of submission of Examination Forms for the Examination to be held in November/December, 2022 is extended upto 13.12.2022 (Tuesday) by 11:55 p.m.

The eligible Students shall approach to concerned Faculty/Department/College/Centre for filling the examination form available on the following link/portal:

#### https://slc.uod.ac.in

The Students are required to pay the online fee on the above link provided by the Examination Branch. In case, students had already paid fees to the Faculty/Department/College, he/she may request for refunds from respective Faculty/Department/College.

After submission of the examination form, the Faculty/Department/College/Centre shall provide to the student a copy of the same for reference. Only those students, whose examination forms are verified by the respective Faculty/Department/College, shall be eligible to appear in the examination. No alteration/modification will be allowed after final submission of examination form.

#### Note:

In case of students of School of Open Learning (SOL), separate provision shall be made by School of Open Learning (SOL).

O.S.D. (Examinations)

Dean (Examinations)